# **Microsoft Office Project 2007 Step By Step**

Eventually, you will entirely discover a new experience and endowment by spending more cash. yet when? realize you believe that you require to get those all needs following having significantly cash? Why dont you attempt t Thats something that will guide you to understand even more roughly speaking the globe, experience, some places, taking into consideration history, amusement, and a lot more?

It is your enormously own become old to accomplishment reviewing habit. accompanied by guides you could enjoy now is **Microsoft Office Project 2007 Step By Step** below.

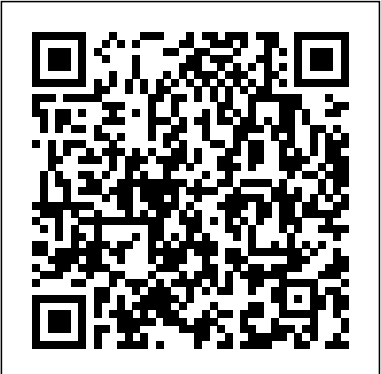

A guide to the project management tool covers such topics as estimating work time, setting up a project schedule, building a team, setting up a budget, tracking progress, evaluating performance, and reporting on projects. **Step by step** "O'Reilly Media, Inc."

Microsoft Office Access 2007 Step by Step Pearson Education Special Edition Using Microsoft ® Office Project 2007 We crafted this book to grow with you, providing the reference material you need as you move toward Project proficiency and use of more advanced features. If you buy only one book on Project 2007, Special Edition Using Microsoft® Office Project2007 is the only book you need. Covers: • Leverage Microsoft Project 2007 to support your management processes, communication and collaboration within your organization • Manage your project through initiation, tracking, controlling, performance measuring , and closing • Model real life project scenarios with the scheduling engine • Define tasks, milestones, summary tasks, and recurring tasks to create your project schedule • Create task relationships, constraints, and perform advanced actions on tasks • Customize the project to fit your needs • Use views, tables, filters, and groups to review your project and application interface schedule • Manipulate Microsoft Project 2007 data using other Microsoft Office applications • Implement Visual Reports to allow 3D models of project data for sharing and analysis • Master advanced features with built-in and advanced manual techniques *Solving the Mysteries of Microsoft Office Project* Pearson Education

### Looks at the updates, changes, and enhancements of the 2007 Microsoft Office system, with information on Word, Excel, PowerPoint, Publisher, OneNote, Access, Outlook, and Groove. *Microsoft Office PowerPoint 2007 Step by Step* Microsoft Press

This fully revised new edition combines scheduling best practices with valuable recommendations as to why, when, and how to use the various features of Microsoft Office Project 2007 based on research from over 1,000 real-life schedules.

*The Book by and for Professionals* J. Ross Publishing

The quick way to learn Microsoft Project 2016! This is learning made easy. Get more done quickly with Project 2016. Jump in wherever you need answers-brisk lessons and colorful screenshots show you exactly what to do, step by step. Quickly start a new plan, build task lists, and assign resources Share your plan and track your progress Capture and fine-tune work and cost details Use Gantt charts and other views and reports to visualize project schedules Share resources across multiple plans and consolidate projects Master project management best practices while you learn Project Look up just the tasks and lessons you need Dynamic Scheduling with Microsoft Office Project 2007 Chefetz LLC

Experience learning made easy—and quickly teach yourself how to manage your communications with Outlook 2007. With Step By Step, you set the pace—building and practicing the skills you need, includes: More than 150 sample, customizable charts for various business scenarios just when you need them! Send e-mail, schedule meetings, and organize tasks for easy follow-up Manage your inbox with rules, folders, and search filters Share your calendar with anyone via email or on the Web Manage RSS feeds and newsgroups—without leaving your inbox Learn ways to block spam and protect your sensitive messages Personalize the way Outlook 2007 looks and works Your all-in-one learning experience includes: Files for building skills and practicing the book's lessons Fully searchable eBook Bonus quick reference to the Ribbon, the new Microsoft

customers who purchase an ebook version of this title, instructions for downloading the CD files can <sub>troubleshooting</sub> help to master the fundamentals of working with the latest version of be found in the ebook. Microsoft Project 2010 Step by Step "O'Reilly Media, Inc." Schedules, budgets, communications, resources. Projects big and small include them all, and Microsoft Project 2007 can help you control these variables -- not be controlled by them. But Project is complex software, and learning it is, well, a project in itself. Get up to speed fast with Microsoft Project 2007: The Missing Manual. Written by project management expert Bonnie Biafore, this book teaches you how to do everything from setting budgets and tracking schedules to Either way, you drive the instruction—building and practicing the skills you need, just testing scenarios and recognizing trouble spots before your project breaks down. Find out what's new in Project 2007 from previous versions, and get help choosing the right edition, whether it's Project Standard, Project Professional, or Enterprise Project Management Solution. With Microsoft Project 2007: The Missing Manual, you get more than a simple software how-to. You also get a rundown on project management basics and plenty of solid advice on how to use Project to: Define **Enterprise Project Management** J. Ross Publishing your project and plan your approach Estimate your project, set up a budget, define tasks, and break the work into manageable chunks Create a schedule, define the sequence of work, and learn FrontPage, Outlook, PowerPoint, Publisher, and Word, as well as InfoPath, SharePoint, the right way to use date constraints and deadlines Build a project team and assign resources to tasks: "who does what" Refine the project to satisfy objectives by building reality into the schedule, and learn to keep project costs under control Track progress and communicate with team members Microsoft Office Project 2007 Step by Step via reports, information sharing, and meetings that work Close out your project and take away valuable lessons for the future Microsoft Project 2007 is the flagship of all project management programs, and this Missing Manual is the book that should have been in the box. No project manager should be without it. Microsoft Office Outlook 2007 Step by Step "O'Reilly Media, Inc." own pace through the easy numbered steps, practice files on CD, helpful hints, and PowerPoint, including how to navigate the new, easy-to-use user interface. You will discover how to create presentation outlines, work with slide masters and slide designs, add graphics and drawings, and publish your presentations to the Web. You'll even learn how to add narrations and custom animations—and more! With STEP BY STEP, you can take just the lessons you need or work from cover to cover. when you need them! Includes a companion CD with hands-on practice files. For customers who purchase an ebook version of this title, instructions for downloading the CD files can be found in the ebook. Provides detailed instruction in the fundamental features and functions of Access, Excel, LiveMeeting, and Groove--and the new integration features of the new version of the Office suite. 2007 Microsoft Office System Step by Step Microsoft Press **The Microsoft Project Management 2007** Pearson Education Through the use of best practices, helpful screen shots, hands-on exercises, and review questions, this book instructs you on how to build dynamic schedules with Microsoft Project 2010 that will allow you to explore 'what if?' scenarios and decrease the time you spend making static schedule changes.

A guide to the project management tool covers such topics as creating tasks and assign constraints, estimating project costs, resolving scheduling problems, creating

project reports, and consolidating projects. Microsoft Project 2013 Step by Step Pearson Education For customers who purchase an ebook version of this title, instructions for downloading the CD files can be found in the ebook. Microsoft Project 2010: The Missing Manual Pearson Education The quick way to learn Microsoft Project! This is learning made easy. Get more done you foundational skills by following the project life cycle. In these modules, you learn quickly with Microsoft Project. Jump in wherever you need answers--brisk lessons and colorful screenshots show you exactly what to do, step by step. Quickly start a new plan, build task lists, and assign resources Share your plan and track your progress Capture and fine-tune work and cost details Use Gantt charts and other views and reports to visualize project schedules Share resources across multiple plans and consolidate projects Master project management best practices while you learn Project Look up just the tasks and lessons you need STEP BY STEP MICROSOFT OFFICE PROJECT 2007(CD1???) "O'Reilly Media, Inc." dynamic solutions—where you can visualize and manipulate data countless ways withWarnings help you to avoid the most common problems experienced by others and Welcome to the Ultimate Learning Guide to Microsoft Office Project 2007. You selected the right book if you seek a complete learning experience and reference manual for managing projects using the Microsoft Office Project 2007 desktop application. Our goal in writing this book is to teach you how to use the software effectively.We take a systematic approach to the topical ordering in this book which follows the Project Management Institute (PMI) standard. The first 12 modules teach how to define a new project, plan your project with tasks, resources, and assignments, analyze the Critical Path, baseline your project, enter actual progress, analyze variance, revise your project, report project progress, and then close out the project.The next 10 modules teach you advanced concepts for using Microsoft Office Project 2007. You learn in-depth knowledge about standard and custom Fields, Calendars, scheduling, costing, Critical Path analysis, managing risk, and exchanging project data with other applications. You learn how to locate and level overallocated resources, how to create and use a shared Resource Pool file and a master project, and how to record and write macros in VBA.Throughout each module, we provide a generous amount of Notes, Warnings, and Best Practices. Notes call your attention to important additional information about a subject. Best Practices provide tips for using the tool based on our field experience.After reading this book, we believe that you will be much more effective using Microsoft

Extend your Excel 2007 skills—and create more-powerful and compelling charts in less time. Guided by an Excel expert, you'll learn how to turn flat, static charts into a simple mouse click. Get the hands-on practice and examples you need to produce your own, professional-quality results. No programming required! Maximize the impact of your ideas and data! Learn how your design decisions affect perception and comprehension Match the right chart type to your communication objective Visualize—then build—your solution using the author's five-step approach Apply the science of color to make the right things pop Add controls—such as drop-down lists and scroll bars—without coding Use conditional formatting to dynamically highlight and analyze data Unleash your chart-making creativity—and bring numbers to life! CDOther Project users will want to grab this book as well. Quickly start new plans, build Helpful worksheets and job aids Bonus content and resources Fully searchable eBook For customers who purchase an ebook version of this title, instructions for downloading the CD files can be found in the ebook. 5927A Microsoft Office Project 2007 Pearson Education The smart way to learn Office PowerPoint 2007—one step at a time! Work at your Office Project 2007. Microsoft Project 2016 Step by Step Pearson Education The quick way to learn Microsoft Project 2019! This is learning made easy. Get more done quickly with Microsoft Project 2019. Jump in wherever you need answers–brisk lessons and informative screenshots show you exactly what to do, step by step. task lists, and assign resources View resource capacity and track progress Capture and fine-tune work and cost details Visualize schedules with Gantt charts and other views and reports Consolidate projects, and share resources across plans Manage modern Agile projects (James Mills, Jr., contributor) Customize Project to maximize your efficiency Leverage improvements to task linking, timelines, and accessibility Master PM best practices while you learn Project Look up just the tasks and lessons

# Microsoft Office Publisher 2007 Step by Step Chefetz LLC

### you need

Microsoft Office Project 2007 All-in-One Desk Reference For Dummies Pearson Education Laminated quick reference guide showing step-by-step instructions and shortcuts for how to use Microsoft Office Project 2007. The following topics are covered: Starting a New Project, Setting the Project Start Date, Describing a Project (Properties), Switching to a Different View, Unlisted Views, Undoing Changes, Using Project Guides, Entering Task Information in a Sheet, Entering or Changing Task Duration, Sequencing Tasks, Unlinking Tasks Changing Data in One or More Rows, Inserting/Deleting Rows, Zooming in a View, Moving or Copying Items, Changing Gantt Chart Appearance Setting the Calendar, Creating a New Group Calendar, Entering a Human Resource, Entering a Consumable Resource, Entering a Cost Resource, Booking a Resource to a Task, Using Resource Driven Scheduling, Saving the Baseline Using Different Toolbars, Showing Planned vs. Actual in the Gantt Chart Displaying Project Statistics, Changing the Progress of Tasks, SmartTags, Setting up the Printout, Previewing and Printing, Transferring Data to Other Project Files. Also includes: List of Selection and Movement Shortcuts. This guide is suitable as a training handout, or simply an easy to use reference guide, for any type of user. This guide is one of two titles available for Project 2007: Project 2007 Creating a Basic Project, Project 2007 Handling Complexity.

## Pearson Education

Updated to incorporate the latest features, tools, and functions of the new version of the popular word processing software, a detailed manual explains all the basics, as well as how to create sophisticated page layouts, insert forms and tables, use graphics, and create book-length documents with outlines and Master Documents. Original. (All Users)

# **Using Microsoft Office Outlook 2007 to Get Organized and Stay Organized** Addison-Wesley Professional

Take control of the unrelenting e-mail, conflicting commitments, and endless interruptions—and take back your life! In this popular book updated for Microsoft Office Outlook 2007, productivity experts Sally McGhee and John Wittry show you how to reclaim what you thought you'd lost forever—your work-life balance. Now you can benefit from McGhee Productivity Solutions' highly-regarded corporate education programs, learning simple but powerful techniques for rebalancing your personal and professional commitments using Outlook 2007. Empower yourself to: Clear away distractions, tie up loose ends, and focus on what's really important to you. Take charge of your productivity using techniques designed by McGhee Productivity Solutions and implemented by numerous Fortune 500 companies. Balance your home and work priorities by exploiting the enhanced productivity, organizational, and search capabilities in Outlook 2007. Go beyond just coping and surviving to taking charge of your time—and transform your life today! PLUS—Get a quick reference poster to McGhee Productivity Solutions' proven methodology for managing workflow.